# **shell process [operator](http://pdf-files.net/download.php?q=shell process operator test.pdf) test.pdf**

**FREE PDF [DOWNLOAD](http://pdf-files.net/download.php?q=shell process operator test.pdf) [NOW!!!](http://pdf-files.net/download.php?q=shell process operator test.pdf)**

Source #2:

**shell process [operator](http://pdf-files.net/download2.php?q=shell process operator test.pdf) test.pdf FREE PDF [DOWNLOAD](http://pdf-files.net/download2.php?q=shell process operator test.pdf)**

There could be some typos (or mistakes) below (**html to pdf converter** made them): 29 RESULTS

## **Special [Characters](http://www.tldp.org/LDP/abs/html/special-chars.html)** - TLDP

www.tldp.org/LDP/abs/html/special-chars.html Chapter 3. **Special Characters**. What makes a character special? If it has a meaning beyond its literal meaning, a meta-meaning, then we refer to it ...

## Operations & [Maintenance](http://www.shell.us/careers/operations-and-maintenance.html) | **Shell** United States

www.**shell**.us › [Careers](http://www.shell.us/careers.html) in the United States Operations and Maintenance jobs at **Shell** are on the front line of **Shell**'s global activities and ground-breaking projects.

#### Linux **Shell** [Scripting](http://freeos.com/guides/lsst/misc.htm) Tutorial v1.05r3 > Misc. Linux/**Unix** ... freeos.com/guides/lsst/misc.htm

Note: This file is part of Linux **Shell** Scripting Tutorial, and contains many Linux/**Unix** definition, miscellaneous concepts and answer to many **shell** scripts exercise ...

# **Bourne Shell** Tutorial - [Grymoire](http://www.grymoire.com/Unix/Sh.html)

www.grymoire.com/Unix/Sh.html Table 1; Examples of **Bourne shell** filename expansions; Pattern Matches \* Every file in the current directory? Files consisting of one character?? Files consisting of ...

#### **Shell Launcher** - **[msdn.microsoft.com](https://msdn.microsoft.com/en-us/windows/hardware/commercialize/customize/enterprise/shell-launcher)**

https://**msdn.microsoft.com**/.../customize/enterprise/**shell-launcher** Dec 12, 2016 · You can use **Shell Launcher** to replace the default Windows 10 **shell** with a custom **shell**. You can use any application or executable as your custom **shell** ...

#### **Unix shell scripting with** ksh/bash - **[Dartmouth](http://www.dartmouth.edu/~rc/classes/ksh/print_pages.shtml) College**

**www.dartmouth.edu**/~rc/classes/ksh/print\_pages.shtml **UNIX shell scripting with** ksh/bash The goals of this class are to enable you to: Learn what kinds of problems are suited to **shell** scripts Review the most commonly ...

#### **[Gas-to-liquids](http://www.shell.com/energy-and-innovation/natural-gas/gas-to-liquids.html)** | **Shell** Global

**www.shell.com**/energy-and-innovation/natural-gas/**gas-to-liquids**.html What is **gas-to-liquids**? **Shell**â ™s **gas-to-liquids** (GTL) technology converts natural gas â " the cleanest-burning fossil fuel â " into high-quality liquid products that ...

#### **friendly [interactive](https://en.wikipedia.org/wiki/Friendly_interactive_shell) shell** - **Wikipedia**

https://**en.wikipedia.org**/wiki/**Friendly\_interactive\_shell** The **friendly interactive shell** (fish) is a Unix **shell** that attempts to be more interactive and user-friendly than those with a longer history (i.e. most other Unix ...

# **C shell** - **[Wikipedia](https://en.wikipedia.org/wiki/C_Shell)**

https://**en.wikipedia.org**/wiki/**C\_Shell**

The **C shell** (csh or the improved version, tcsh) is a Unix **shell** created by Bill Joy while he was a graduate student at University of California, Berkeley in the late ...

#### How **automobile** is made - production **process**, [manufacture](http://www.madehow.com/Volume-1/Automobile.html) ... **www.madehow.com** ›[Volume](http://www.madehow.com/Volume-1/index.html) 1

In 1908 Henry Ford began production of the Model T **automobile**. Based on his original Model A design first manufactured in 1903, the Model T took five years to ...

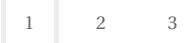

Privacy and [Cookies](http://go.microsoft.com/fwlink/?LinkId=521839&CLCID=0409) [Legal](http://go.microsoft.com/fwlink/?LinkID=246338&CLCID=0409) [Advertise](http://go.microsoft.com/?linkid=9844325) [About](http://go.microsoft.com/fwlink/?LinkID=286759&CLCID=409) our ads [Help](http://go.microsoft.com/fwlink/?LinkID=617297) Feedback © 2017 Microsoft